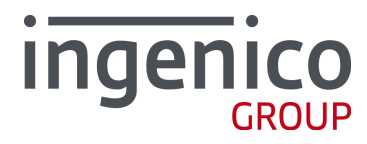

# Ingenico USB Driver Installer

Release Note

**Ingenico - ICO-OPE-01981-VG**  2014/08/01

**www.ingenico.com** 

28/32, boulevard de Grenelle, 75015 Paris - France / (T) +33 (0)1 58 01 80 00 / (F) +33 (0)1 58 01 91 35 Ingenico – S.A. au capital de 53 086 309 € / 317 218 758 RCS PARIS

# Contents

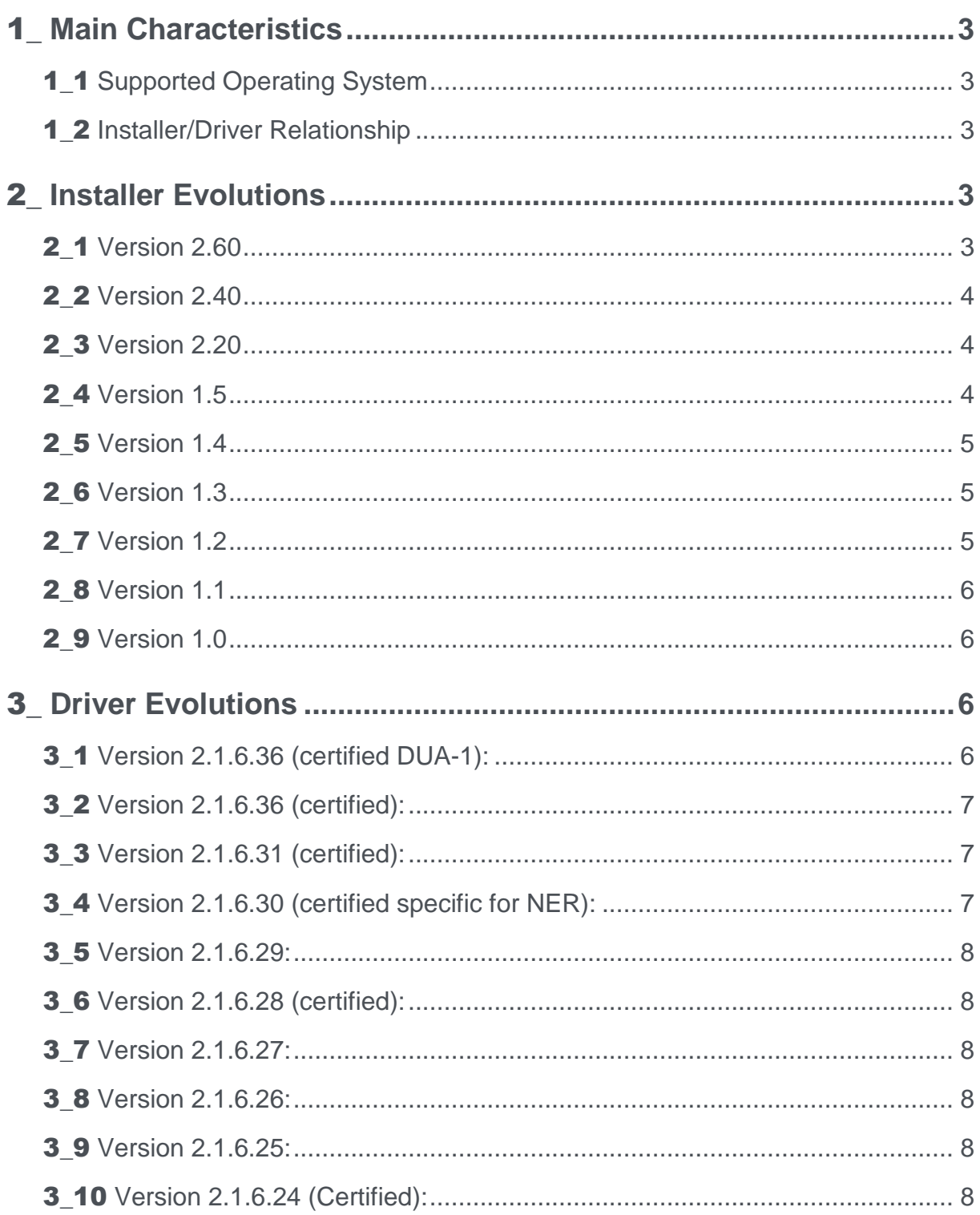

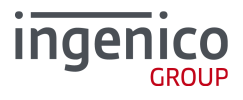

# 1\_Main Characteristics

# **1\_1 Supported Operating System**

- Windows XP
- Windows Vista
- Windows 7
- Windows 2008 Server
- Windows 2008 Server R2
- Windows 8 and 8.1
- Windows XP Embedded

Any other operating systems are not supported due to license or technical limitations.

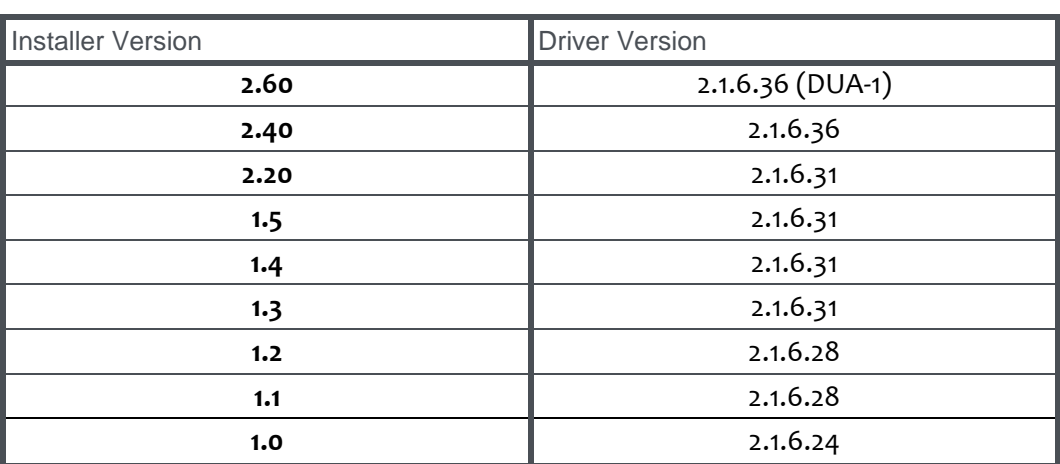

# 1\_2 Installer/Driver Relationship

# 2\_Installer Evolutions

# **2 1** Version 2.60

Add support of the following OS: Windows XP 64bits and update version for Windows 8.1.

## / Fixed issues :

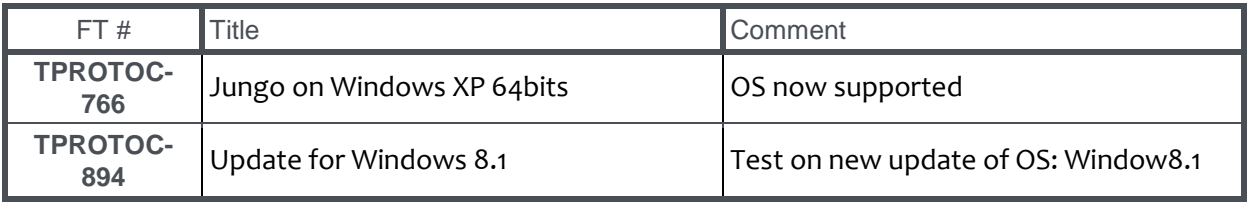

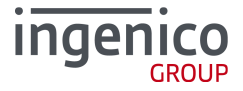

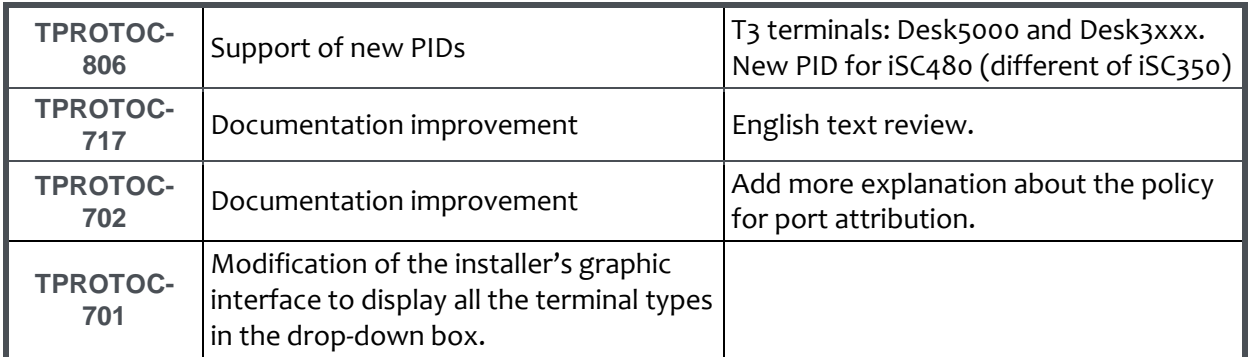

# **2 2** Version 2.40

Add support of the following OS: Windows XP Embedded.

#### / Fixed issues :

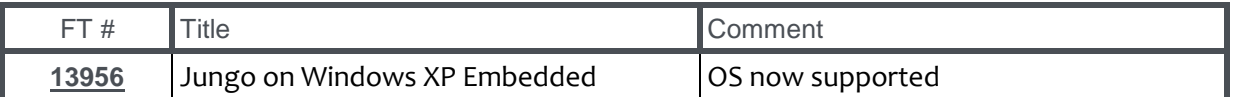

# **2** 3 Version 2.20

Add support of the following OS: Windows 8, Windows 2008 Server and Windows 2008 Server R2.

#### / Fixed issues :

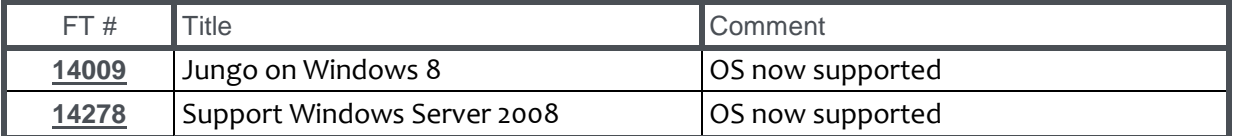

# 2\_4 Version 1.5

Modification of the driver's installation order. The Serial Port Communication driver (CDC ACM) is installed first. It corrects a problem which occurs during the installation with a device connected when the Force Com Port option is enabled.

Add option '/partial\_cleanup', to only remove the current installed package when installing a new one. This option is required for LLT.

Add option '/fix\_exec' to enable the workaround solution introduced in the version 1.4 to fix a process execution by NSIS.

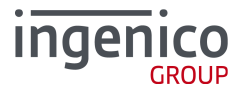

#### / Fixed issues :

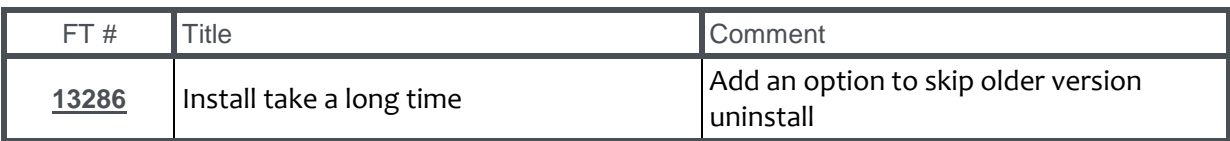

# **2** 5 Version 1.4

Implementation of a workaround solution to fix a problem of process execution by NSIS. This workaround solution causes the multiple displays of windows when executing the "wdreg.exe" process.

# 2\_6 Version 1.3

Fix update process while device plugged on the working station

# / Fixed issues :

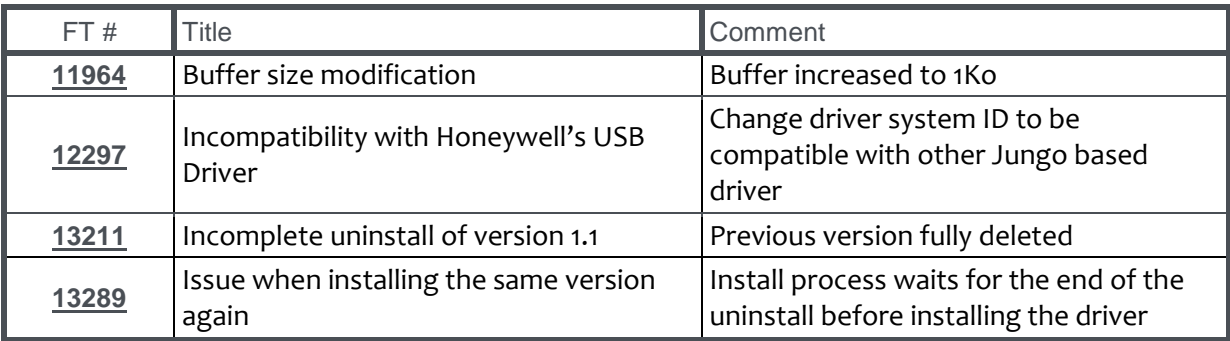

# **2 7** Version 1.2

Remove log creation (not supported) Clean install directory when uninstall

#### / Fixed issues :

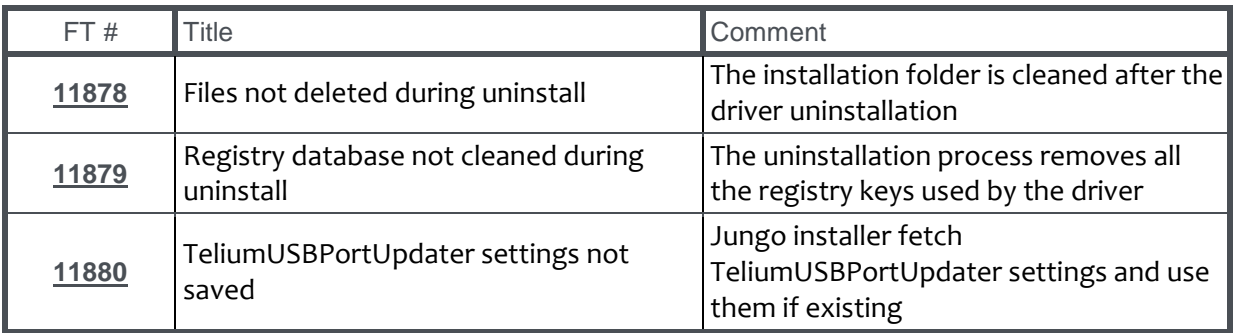

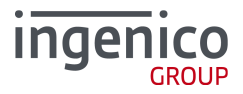

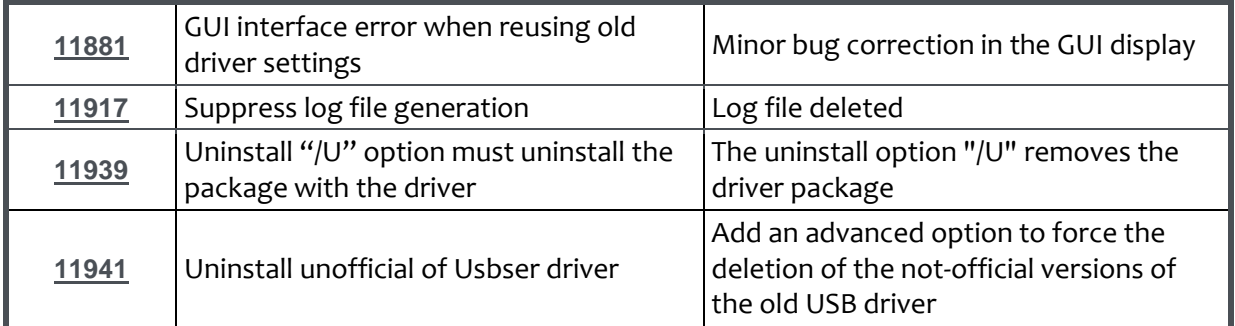

# 2\_8 Version 1.1

Switch to NSIS Add new options in command line Add uninstall feature Backup Force COM Port parameter before install

# / Fixed issues

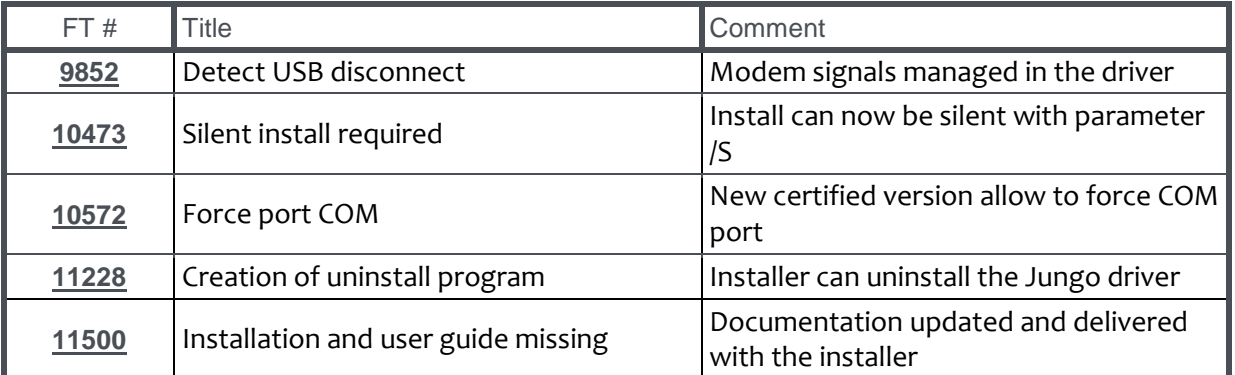

# 2\_9 Version 1.0

First installation (build with InnoSetup)

# 3 Driver Evolutions

Hereafter are briefly described Jungo USB driver's evolutions.

# 3\_1 Version 2.1.6.36 (certified DUA-1):

USB ID supported: 0x079B/0x0028 – Sagem Telium

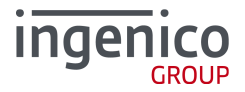

0x0B00/0x0052 – Ingenico iHT1 0x0B00/0x0053 – Ingenico iHT2 0x0B00/0x0054 – Ingenico iHT3 0x0B00/0x0055 – Ingenico iHT4 0x0B00/0x0056 – Ingenico iHT5 0x0B00/0x0057 – Ingenico iST1xx/iUC1xx/iUP250 0x0B00/0x0060 – Ingenico iPP3xx/iPP4xx 0x0B00/0x0061 – Ingenico iSC350 0x0B00/0x0062 – Ingenico iSC2xx 0x0B00/0x0063 – Ingenico iSC4xx 0x0B00/0x0066 – Ingenico iCT2xx 0x0B00/0x 0080 – Ingenico Desk5000 0x 0B00/0x 0081 – Ingenico Desk3xxx

#### **3 2** Version 2.1.6.36 (certified):

Enhance the cleaning of requests (better management of resources).

USB ID supported: 0x079B/0x0028 – Sagem Telium 0x0B00/0x0052 – Ingenico iHT1 0x0B00/0x0053 – Ingenico iHT2 0x0B00/0x0054 – Ingenico iHT3 0x0B00/0x0055 – Ingenico iHT4 0x0B00/0x0056 – Ingenico iHT5 0x0B00/0x0057 – Ingenico iST1xx/iUC1xx/iUP250 0x0B00/0x0060 – Ingenico iPP3xx/iPP4xx 0x0B00/0x0061 – Ingenico iSC350 0x0B00/0x0062 – Ingenico iSC2xx 0x0B00/0x0066 – Ingenico iCT2xx

# **3 3** Version 2.1.6.31 (certified):

Change driver naming to allow two Jungo's drivers to be used at the same time.

USB ID supported: 0x079B/0x0028 – Sagem Telium 0x0B00/0x0052 – Ingenico iHT1 0x0B00/0x0053 – Ingenico iHT2 0x0B00/0x0054 – Ingenico iHT3 0x0B00/0x0055 – Ingenico iHT4 0x0B00/0x0056 – Ingenico iHT5 0x0B00/0x0057 – Ingenico iST1xx/iUC1xx/iUP250 0x0B00/0x0060 – Ingenico iPP3xx/iPP4xx 0x0B00/0x0061 – Ingenico iSC350 0x0B00/0x0062 – Ingenico iSC2xx 0x0B00/0x0066 – Ingenico iCT2xx

## 3\_4 Version 2.1.6.30 (certified specific for NER):

Fix version numbering issue (v2.1.6.29 officialisation).

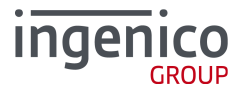

USB ID supported: 0x079B/0x0028 – Sagem Telium 0x0B00/0x0061 – Ingenico iSC350

# **3 5** Version 2.1.6.29:

Implement recover after 3 consecutive reading errors.

# **3 6** Version 2.1.6.28 (certified):

Recover when any ioctl returns USBD\_STATUS\_DEV\_NOT\_RESPONDING.

USB ID supported: 0x079B/0x0028 – Sagem Telium 0x0B00/0x0060 – Ingenico iPP3xx 0x0B00/0x0061 – Ingenico iSC350 0x0B00/0x0062 – Ingenico iSC2xx 0x0B00/0x0066 – Ingenico iCT2xx

## **3** 7 Version 2.1.6.27:

Recover when GET\_BAUD\_RATE ioctl failed.

#### **3 8** Version 2.1.6.26:

Fix flush issue when closing the port.

## **3 9** Version 2.1.6.25:

Implement FlushFileBuffers function.

## **3 10** Version 2.1.6.24 (Certified):

Initial version of Jungo driver

USB ID supported: 0x0B00/0x0060 – Ingenico iPP3xx 0x0B00/0x0061 – Ingenico iSC350

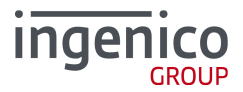